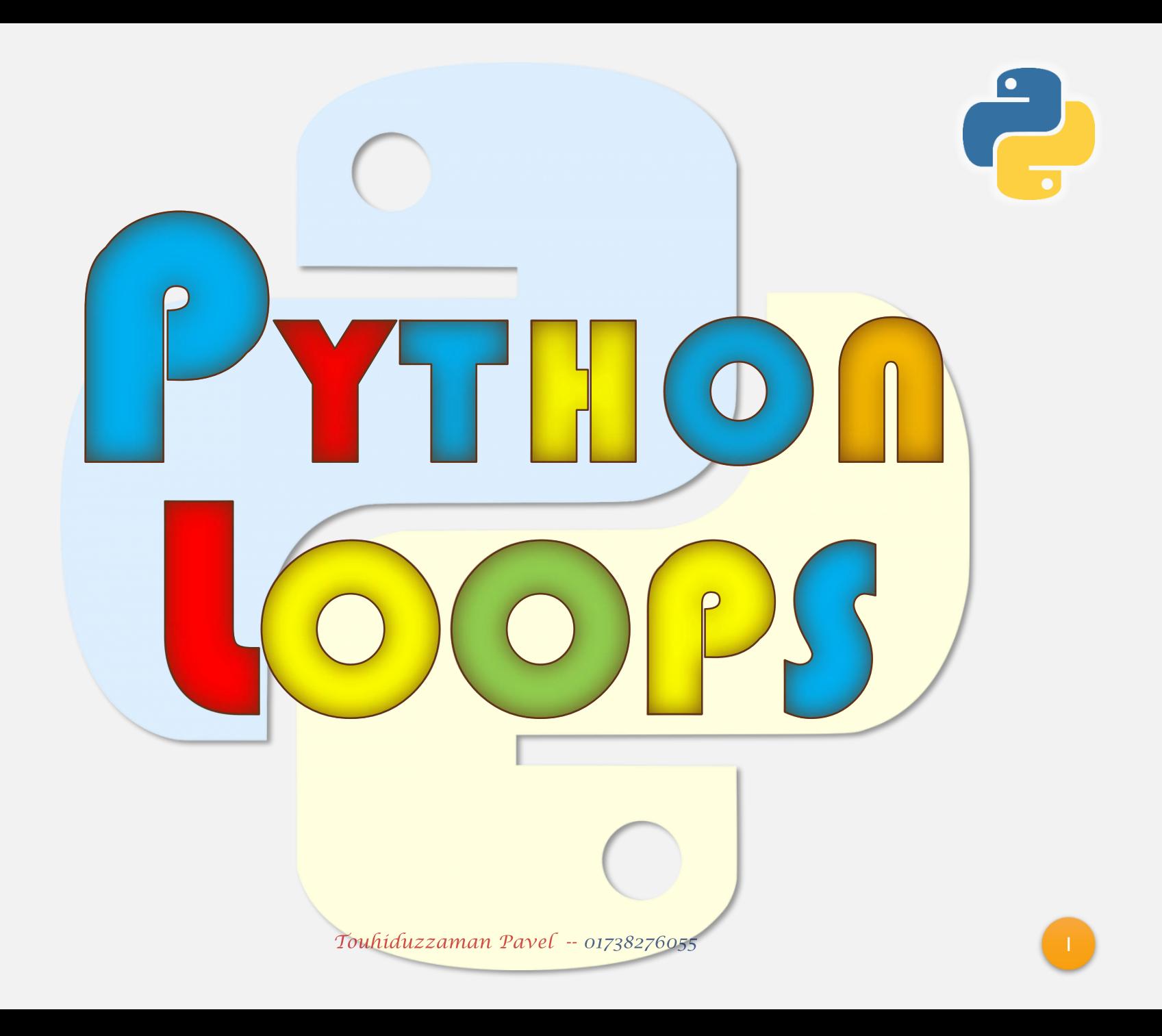

# PRESENT BY

# Touhiduzzaman Pavel Junior Instructor (Tech) Computer Rajshahi Mohila Polytechnic Institute Cell +880 1738-276055

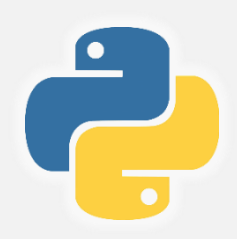

Touhiduzzaman Pavel -- 01738276055

### WHAT IS LOOP

 $\&$  Loops are the set of instruction which allows us to execute a statement or group of statements multiple times.

 A loop statement allows us to execute a statement or group of statements multiple times.

Looping statements in python are used to execute a block of statements or code repeatedly for several times as specified by the user.

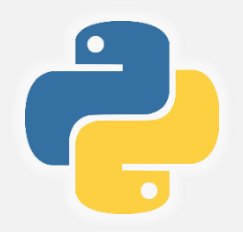

# TYPE OF LOOP

Python programming language provides following types of loops-

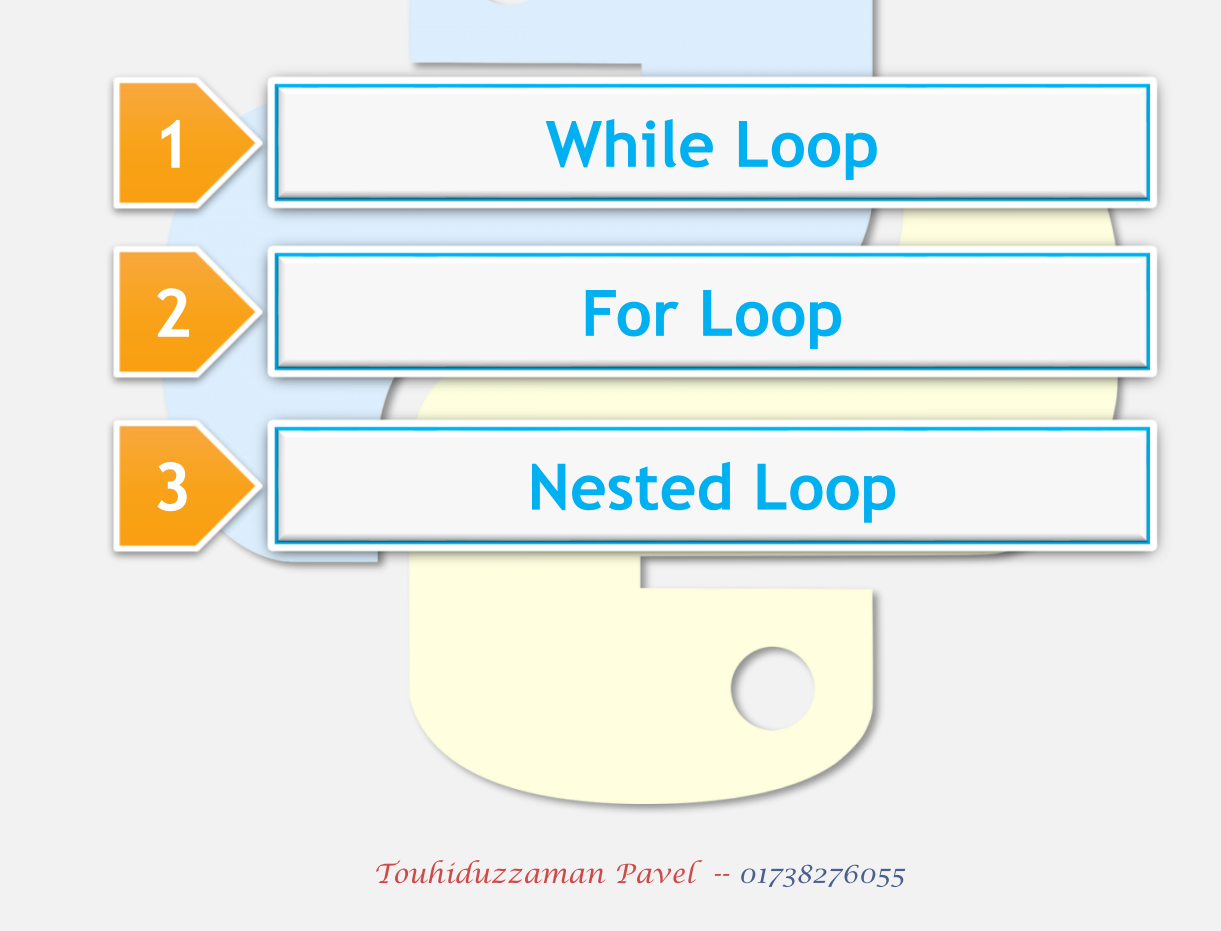

# PYTHON WHILE LOOP

While loop in python is used to execute multiple statement or codes repeatedly until the given condition is true.

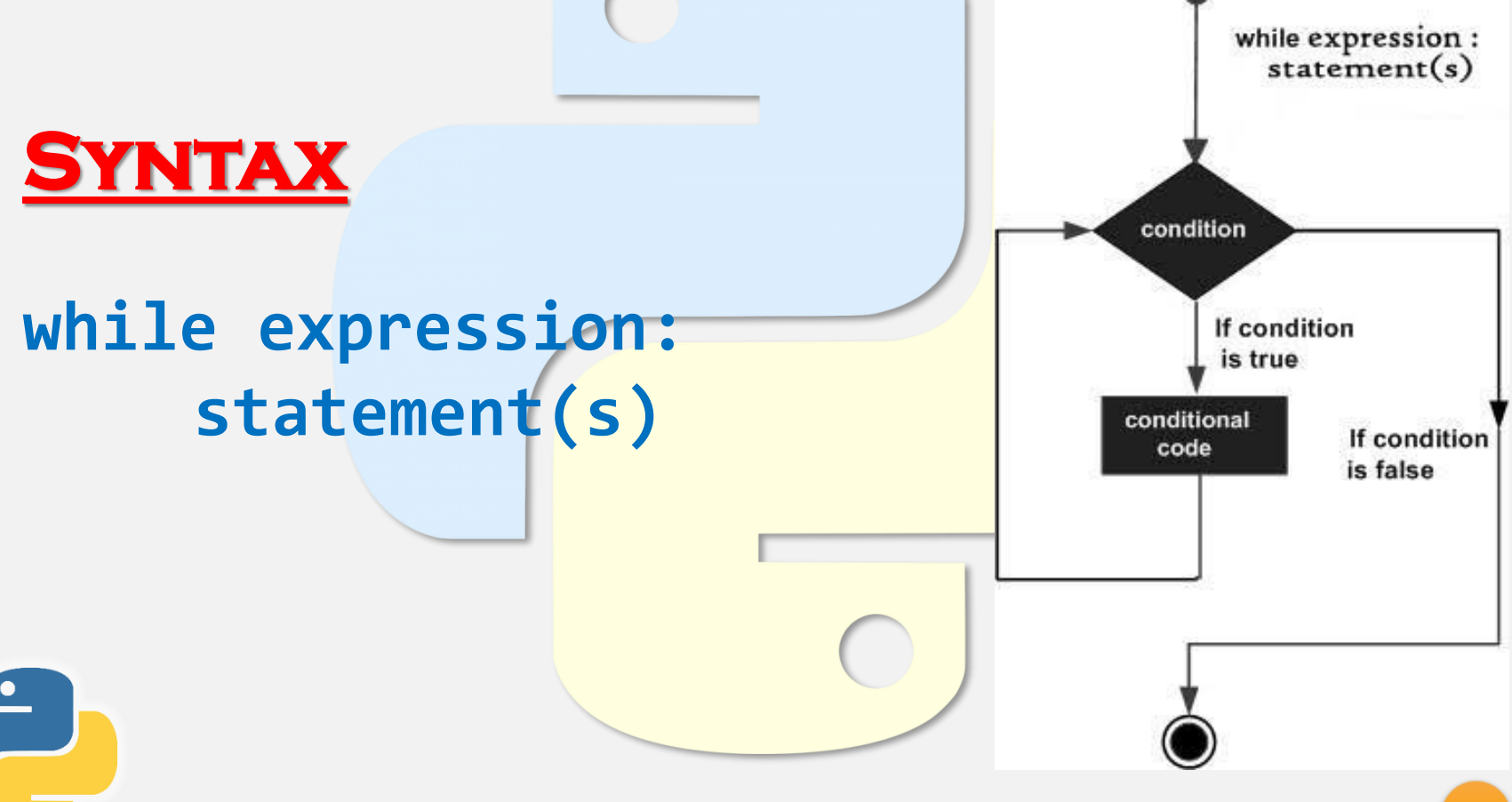

#### PYTHON WHILE LOOP EXAMPLE

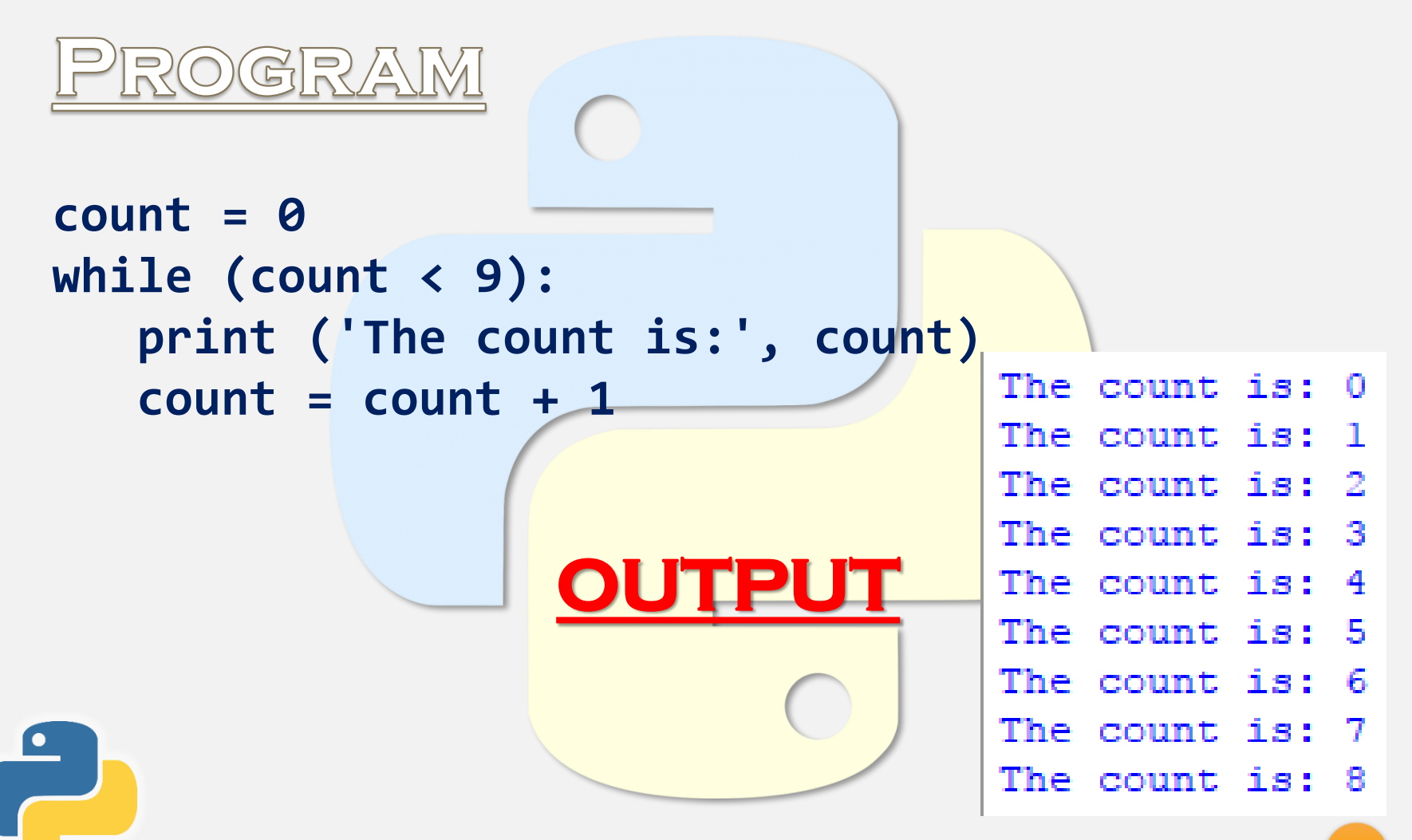

# PYTHON FOR LOOP

For loop in python is used to execute a block of statements or code several times until the given condition becomes false.

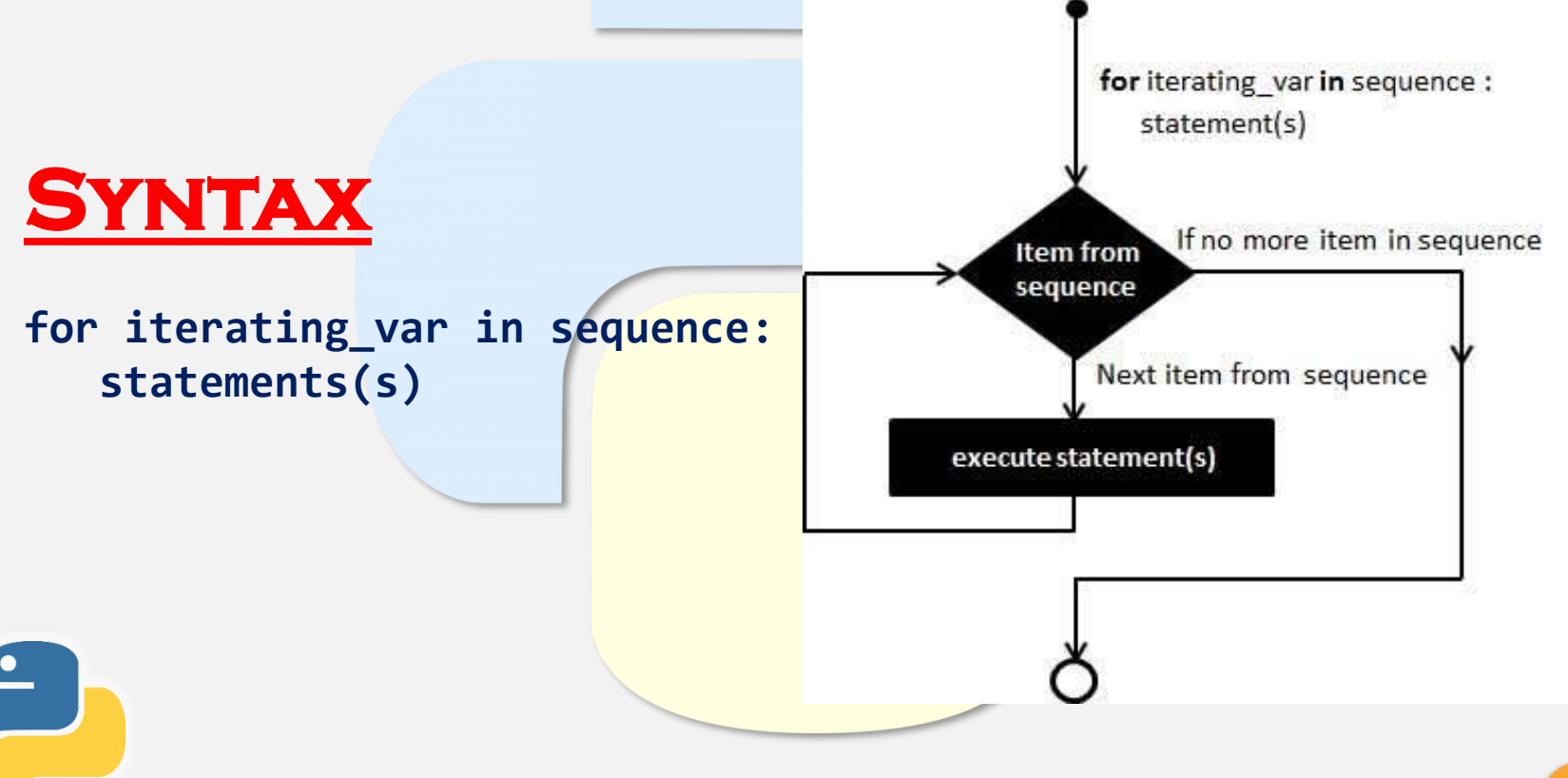

#### PYTHON FOR LOOP EXAMPLE

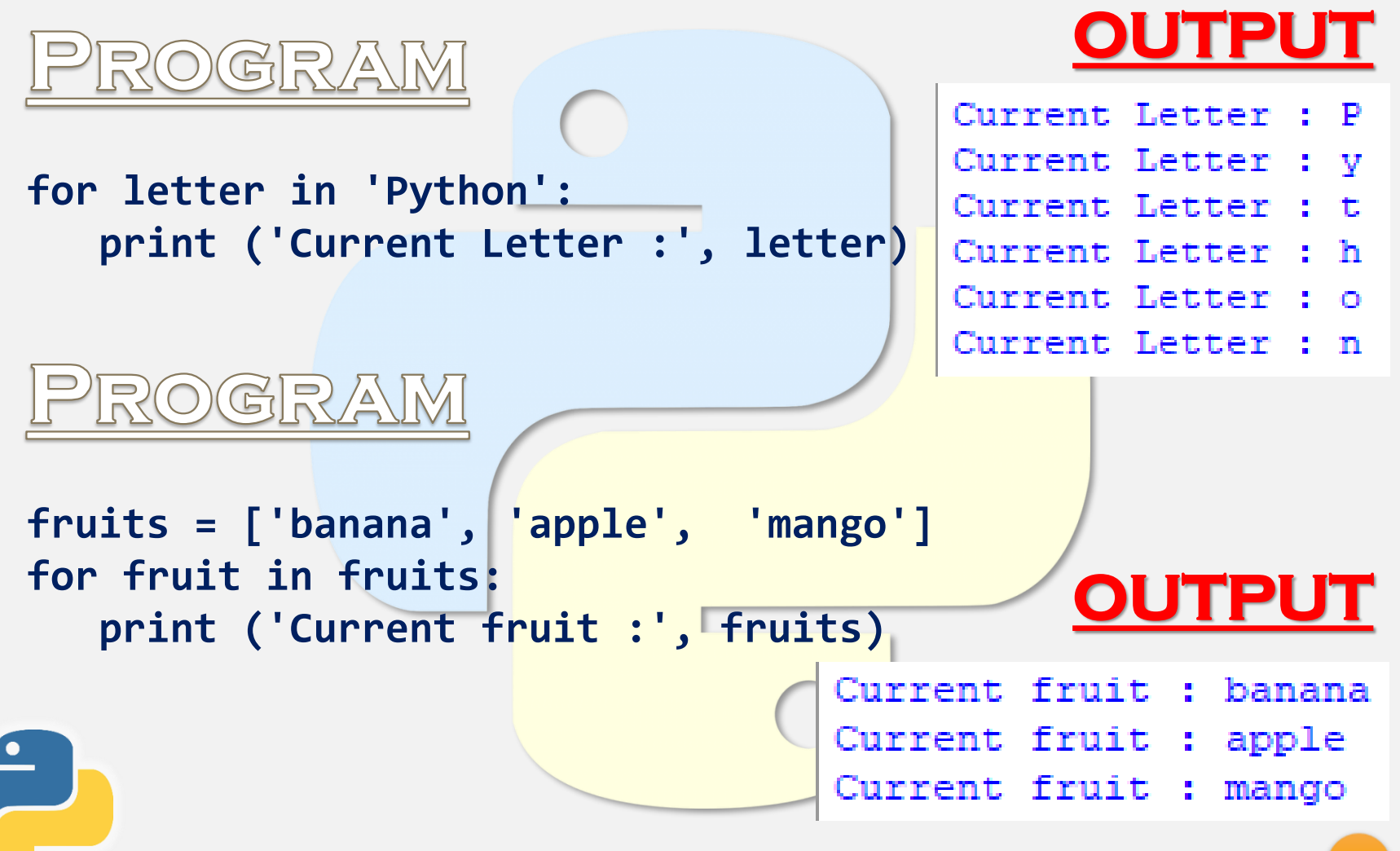

#### PYTHON FOR LOOP EXAMPLE

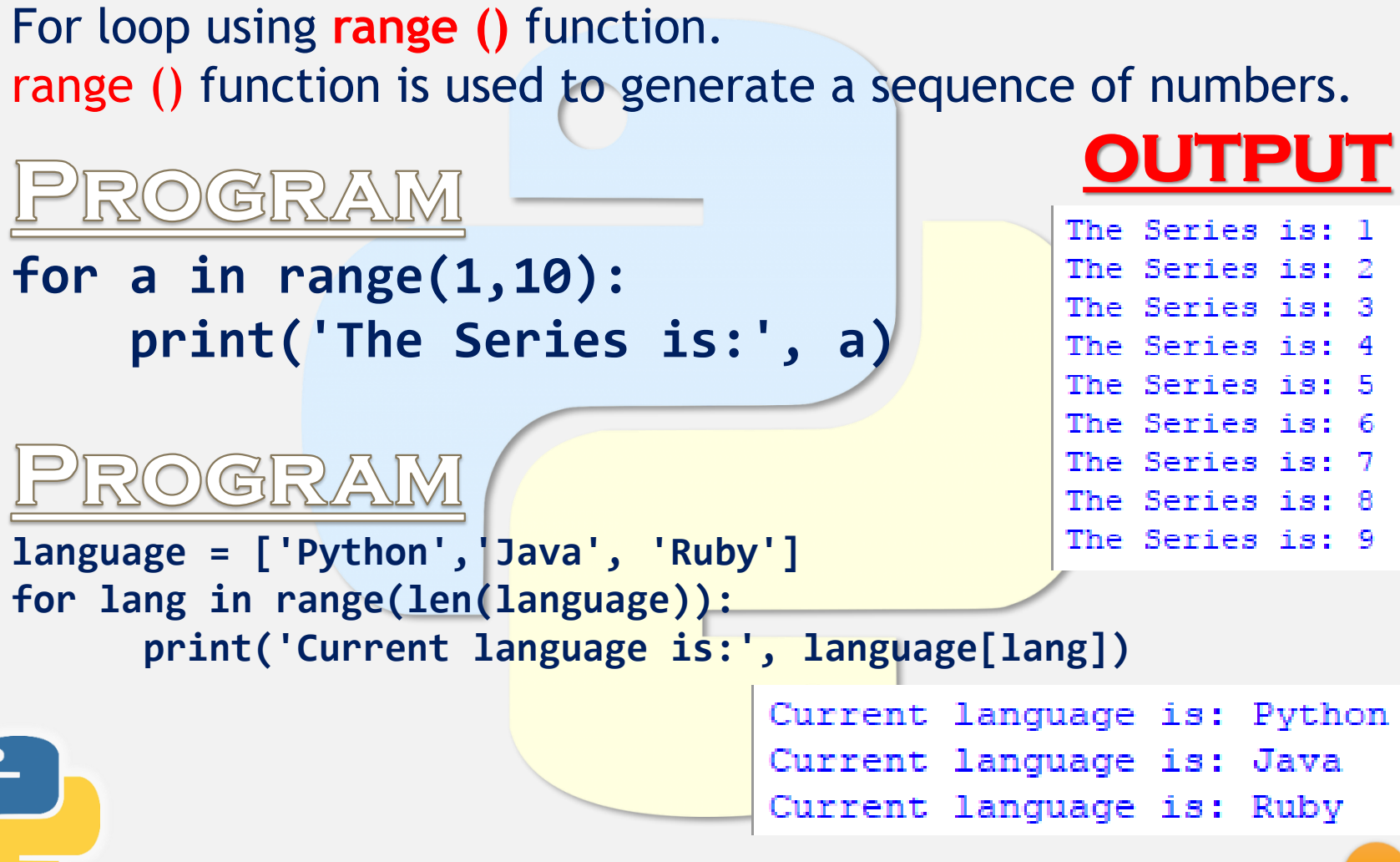

# PYTHON NESTED LOOP

Nested loop means a loop statement inside another loop statement. That is why nested loops are also called as "loop inside loop".

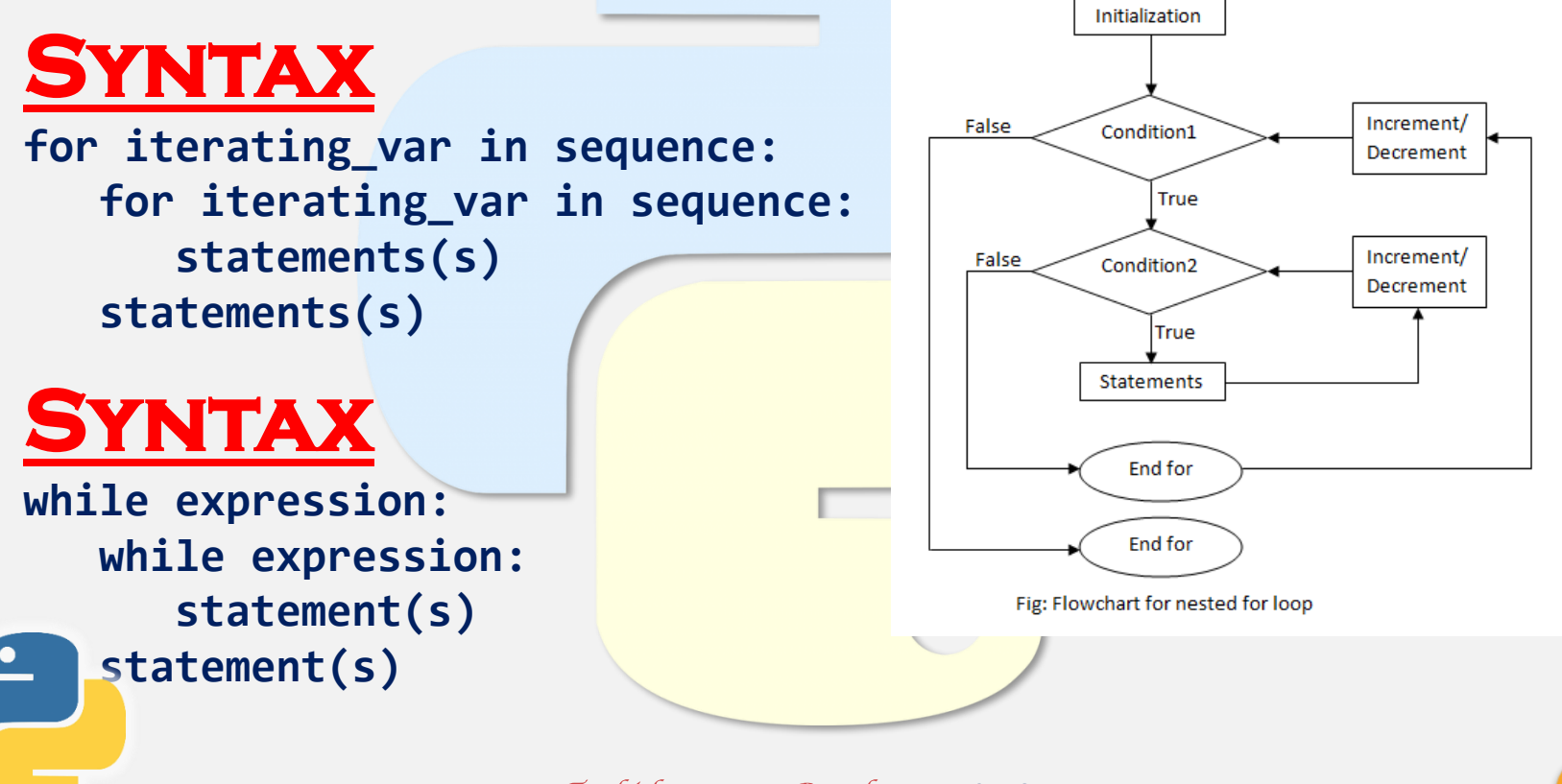

#### PYTHON NESTED LOOP EXAMPLE

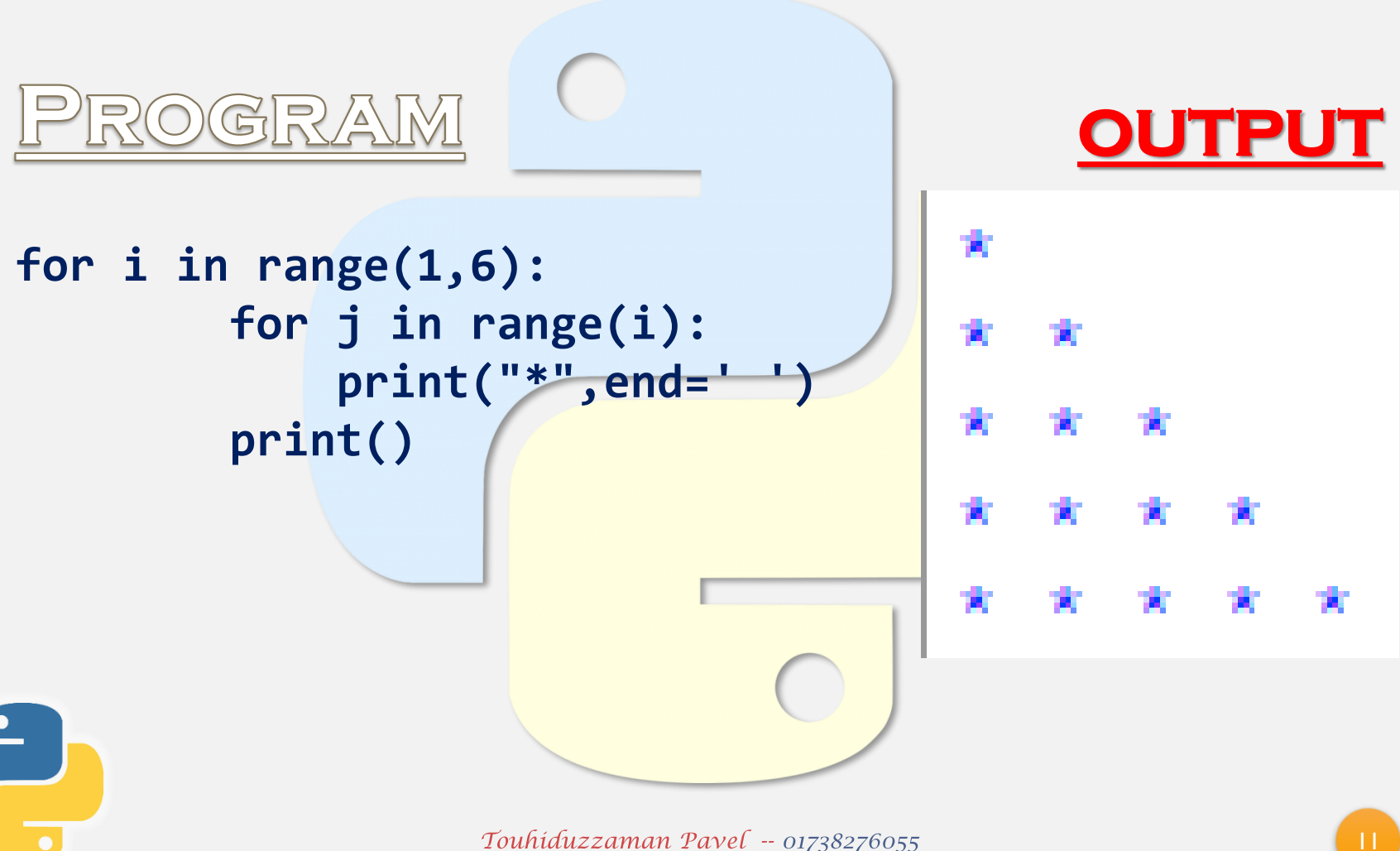

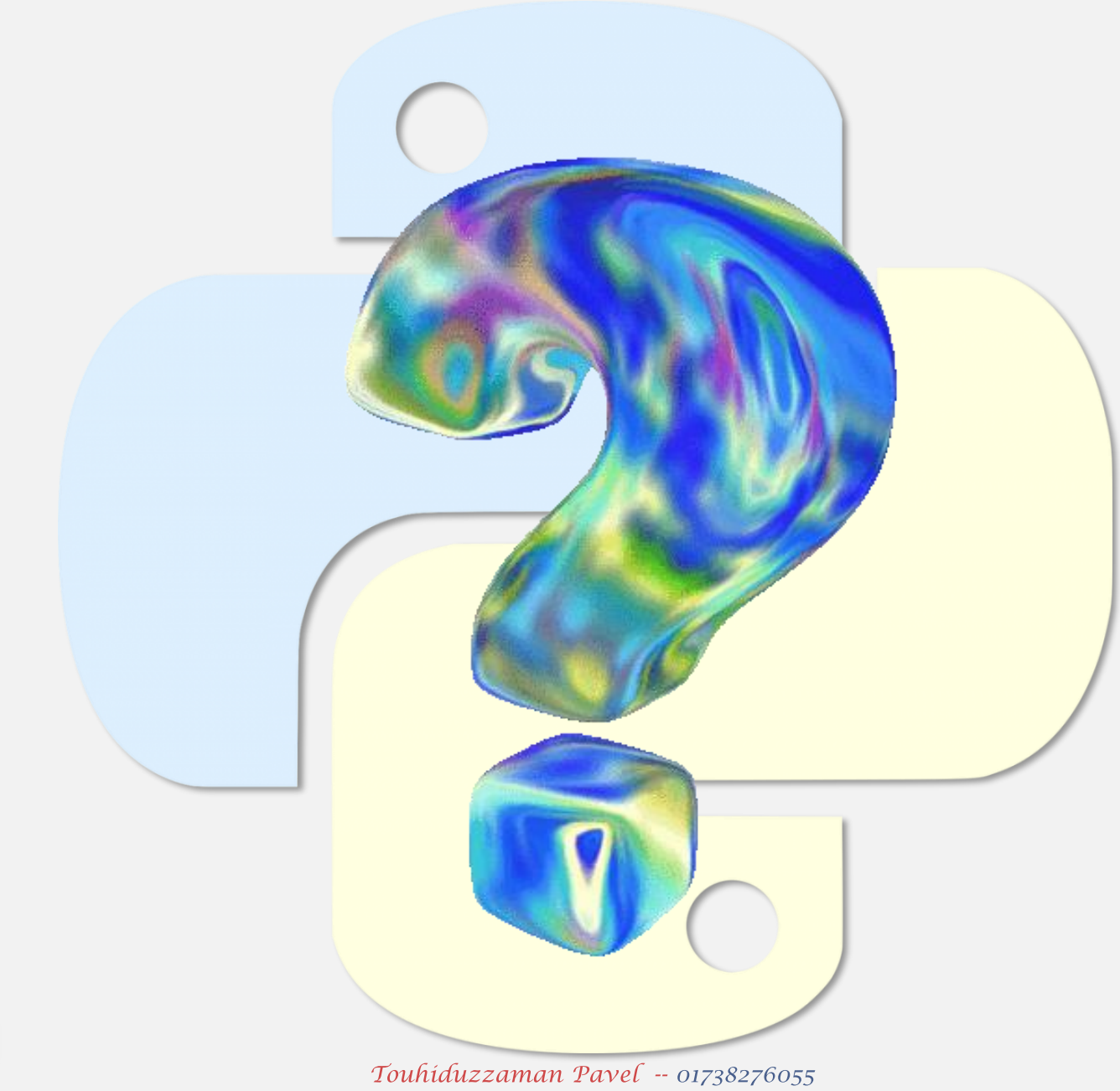

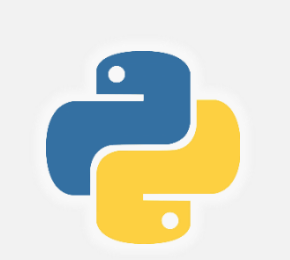

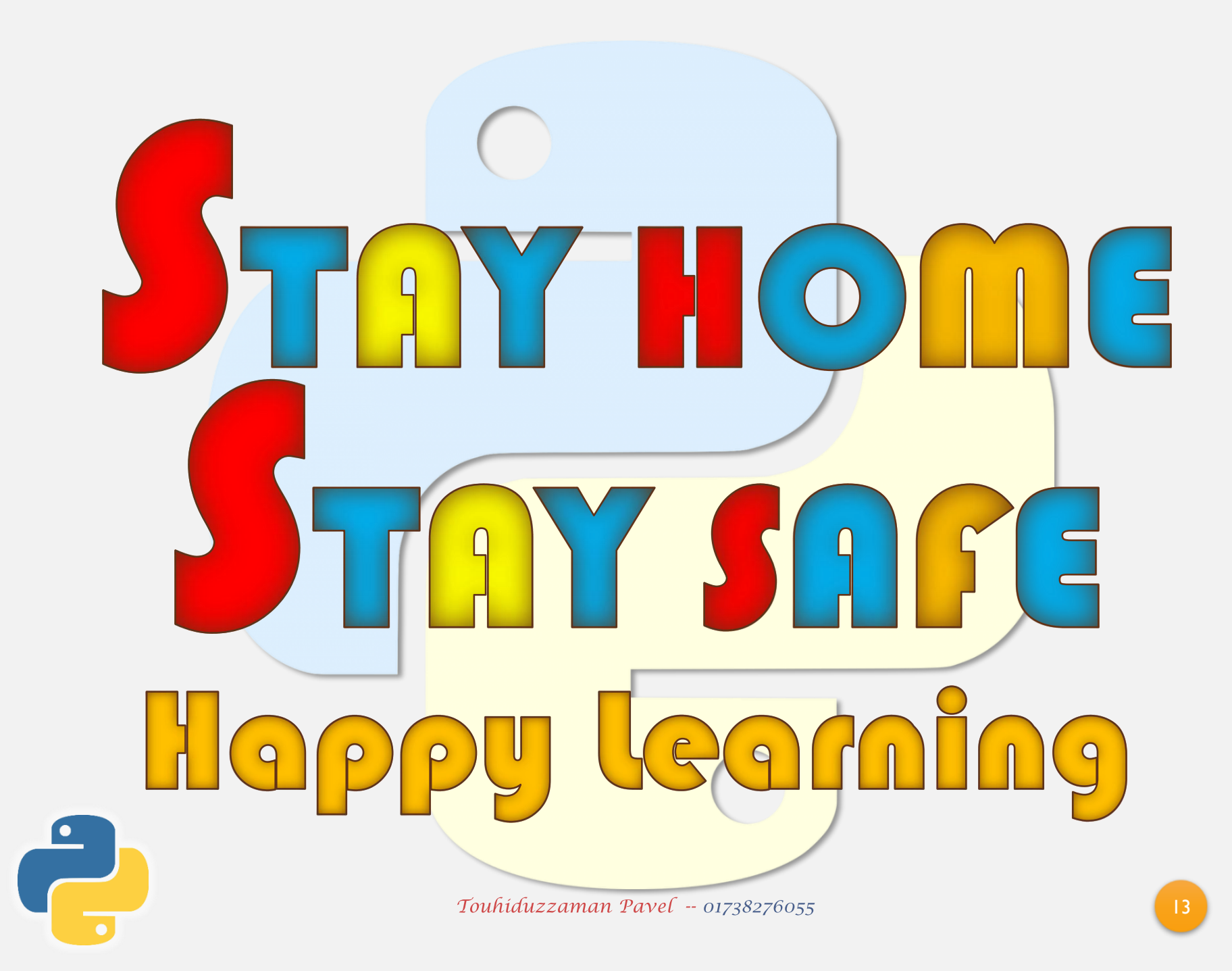

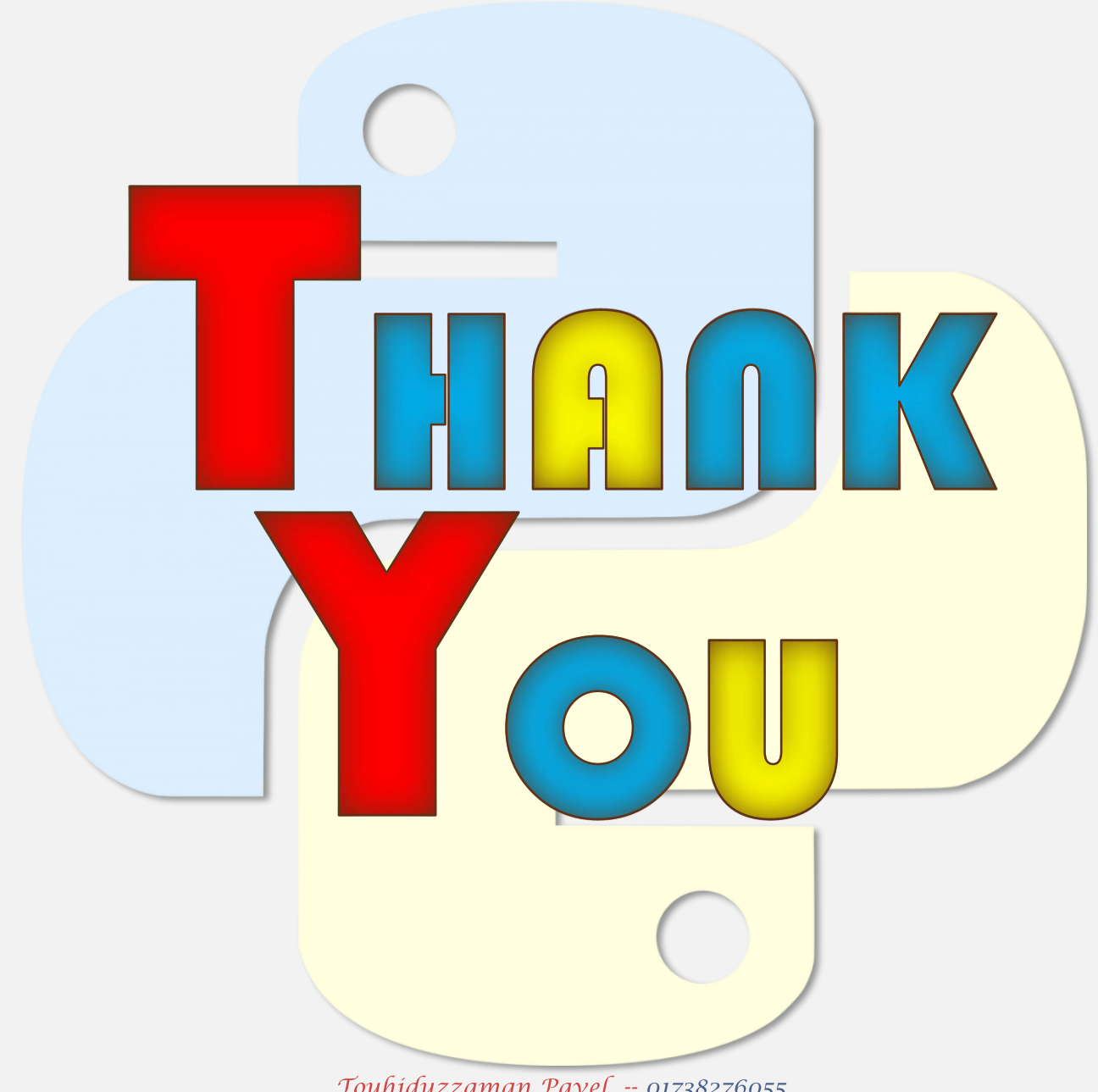

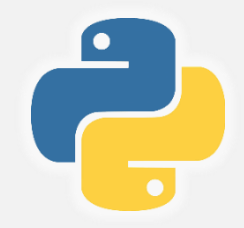

Touhiduzzaman Pavel -- 01738276055